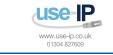

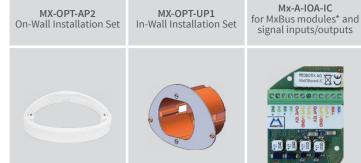

\*Variant Mx-i26B supports MOBOTIX MxBus modules

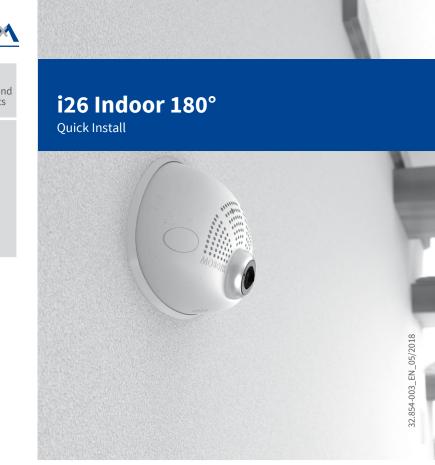

## Beyond Human Vision

## **MOBOTIX**

## i26 Standard Delivery

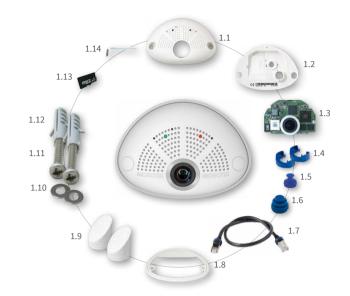

| Item | Count | Part Name                                                   |
|------|-------|-------------------------------------------------------------|
| 1,1  | 1     | Housing (installed)                                         |
| 1.2  | 1     | Back cover (installed)                                      |
| 1.3  | 1     | Main board with lens MX-B016 or MX-B036 (installed)         |
| 1.4  | 2     | Bayonet catch, blue (installed)                             |
| 1.5  | 1     | USB plug, blue (installed)                                  |
| 1.6  | 1     | Ethernet plug, blue (installed)                             |
| 1.7  | 1     | Ethernet patch cable, 50 cm/19.7 in, black                  |
| 1.8  | 1     | Wall sealing                                                |
| 1.9  | 2     | Screw plug, white                                           |
| 1.10 | 2     | Washer Ø 4.3 mm, stainless steel                            |
| 1.11 | 2     | Wood screw 4x40 mm, stainless steel                         |
| 1.12 | 2     | Screw anchor S6                                             |
| 1.13 | 1     | MicroSD card pre-installed (SDHC installed, SDXC supported) |
| 1.14 | 1     | Allen wrench 2.5 mm                                         |

## Standard Delivery i26 In-Wall Installation Set (Accessory)

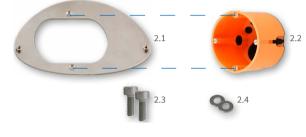

| Item | Count | Part Name                            |
|------|-------|--------------------------------------|
| 2.1  | 1     | Mounting plate, stainless steel      |
| 2.2  | 1     | Cavity wall socket                   |
| 2.3  | 2     | Allen screw M4x8 mm, stainless steel |
| 2.4  | 2     | Washer Ø 4.3 mm, stainless steel     |

## Standard Delivery i26 On-Wall Installation Set (Accessory)

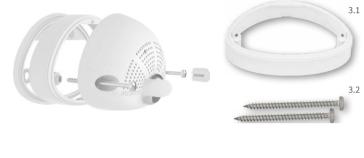

| Item | Count | Part Name                           |
|------|-------|-------------------------------------|
| 3.1  | 1     | On-Wall Installation Set            |
| 3.2  | 2     | Wood screw 4x70 mm, stainless steel |
|      |       |                                     |

## Connection and Initial Operation of the i26

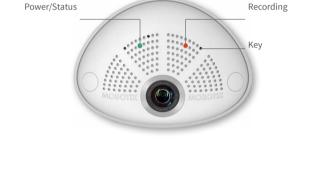

You can find detailed information on the installation and connections of the i26 in the Q25 Camera Manual (PDF, available on www.mobotix.com> Support > Download Center > Documentation > Manuals).

Please note that the boot options of this camera have changed compared

to its predecessor (see «Boot Options of the i26» on page 2) and the camera only has one key. Regarding the rest of the **initial operation** of the i26, please see the Q25 Camera Manual in Chapter 3, «Initial Operation». Use a suitable device for operating the camera key (e.g., an opened paper

## Inserting/Exchanging the SD Card All camera models can use the integrated MicroSD card (SDXC) to record video data. In order to exchange the MicroSD card, please proceed as outlined

in the following instruction. For information on reliable SD cards, please see the MOBOTIX website www.mobotix.com > Support > Download Center > **Documentation > White Lists** in the document MicroSD Card Whitelist for MOBOTIX Cameras.

Caution: In order to avoid damage from electrostatic discharge, you should touch a grounded device before opening the housing of the camera (e.g., the blank metal at the back of a computer). This will remove any static electricity that may have built up.

### 1. Remove the cables on the back Release the blue bayonet catch, then remove the patch cable.

If a USB cable is attached, remove this cable in the same way.

Lay aside the wall sealing of the camera. 2. Remove the back cover

resistance. In order to release the back cover, cautiously press upward as indicated by the blue arrow. If you are using a flat-head screwdriver, simply

turn the screwdriver.

3. Remove the main board

indicated by the red arrow.

downward 15 degrees).

Gently pull the back cover a bit backward 1, then lift the back cover upward to remove it 2

Release the main board by gently pressing

the snap-fit hook beneath the main board as

Push the main board out of the housing by

gently applying pressure onto the lens holder

(push upward, since the main board is tilted

Take care that the lens holder does not catch

that protects the receptacle and the camera's

interior from collecting dirt (see red arrow in

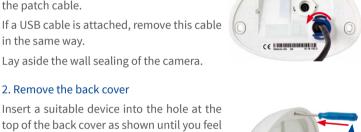

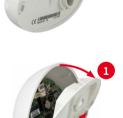

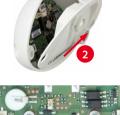

4. Remove/insert SD card

be easily removed.

you hear the click.

5. Insert the main board

If a MicroSD card has been installed, gently

press with your finger as indicated by the arrow until you hear a **click**. Then release the SD

card. The card is protruding slightly and can

Insert the new MicroSD card and gently press with your finger as indicated by the arrow until

Insert the lens into the tunnel of the housing

Caution: If the audio package has been installed, make sure that you do not damage the speaker cable.

Put your thumbs onto the two lower screws of the main board (red circles) and cautiously press on the screws until the main board clicks into place.

6. Insert the back cover Insert the back cover at the bottom 1, then push shut at the top 2 and press until it clicks

# into place.

### Press the wall sealing onto the back of the i26 and make sure that it lies flat all around the rim. Note that the labels of the sealing

7. Re-connect the cables

Insert the Ethernet cable and – if installed – the USB cable into the corresponding sockets and secure the connectors using the blue bayonet

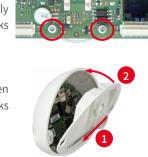

click!

## are pointing toward the back of the camera.

For the Mx-i26A/B, you can use the optionally available Mx-A-IOA-IC to attach external sensors using the signal inputs and

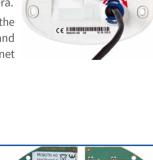

MxBus functionality is **only supported by the camera variant Mx-i26B**.

## to switch other devices via the signal outputs. When used with the the Mx-i26B, you can also attach MxBus devices (e.g., an MX-GPS-Box).

figure to the right).

figure).

Installing the Mx-A-IOA-IC

in the tunnel or the snap-fit hook

1. Insert the Mx-A-IOA-IC 2. Attach the connection cables On the back of the camera, remove the sticker Attach the connection wires as shown in the terminal connector overview.

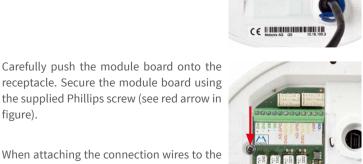

Mx-A-IOA-IC, make sure the wires are guided to the module without tension (you could apply a cable tie and tie the wires to the network cable, for example).

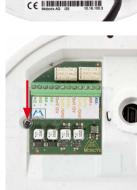

**Terminal Connectors** 

MxBus connectors

| MINT               |                    |             |          |         |
|--------------------|--------------------|-------------|----------|---------|
| Outl A             | Output 1 A         | Relay       | -        |         |
| Out1 B /GND        | Output 1 B/GND     | pot<br>free | Output 1 |         |
| Outl 12V           | Output 1 12 V      | -           | 12 V     | Outrote |
| Out2 A             | Output 2 A         | Relay       | -        | Outputs |
| Out2 B/GND         | Output 2 B/GND     | pot<br>free | Output 2 |         |
| Out2 12V           | Output 2 12 V      | -           | 12 V     |         |
| IN1 -              | Input 1 –          |             |          |         |
| IN1 +              | Input 1+           |             |          |         |
| IN2 - IN2 +        | Input 2 –          |             | Inputs   |         |
| IN2 + <b>▼</b>     | Input 2 +          |             |          |         |
|                    |                    |             |          |         |
|                    |                    |             |          |         |
|                    |                    |             |          |         |
|                    |                    |             |          |         |
| crews (blue) and t | he cut-out for the | cables      |          |         |

Installation Without In-Wall Installation Set Use the drilling template on the back for this step. Mark the holes for dowels or se (red). If required, drill the holes for the dowels, push them in and cut the cut-out for the cables. Guide the Ethernet cable and

any other cables that are to be connected through the cut-out.

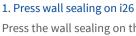

Press the wall sealing on the back of the i26 and make sure that it lies flat all around the rim. Note that the labels of the sealing are pointing toward the back of the camera.

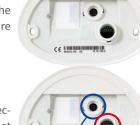

3. Install the i26 Press the camera and the wall sealing against the wall and align the holes with the holes for

the dowels or screws. Insert the screws with washers and tighten them cautiously. 4. Apply screw plugs Push in the screw plugs to close off the holes

with the screws. When doing so, make sure

that the notches in the plugs follow the guides.

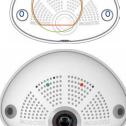

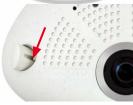

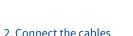

catches.

2. Connect the cables Insert the cables into the appropriate connectors and fasten them using the blue bayonet With this type of installation, the mounting plate of the In-Wall Installation Set is screwed onto a cavity wall socket. The i26 itself is screwed onto the mounting plate using Allen screws. There is no drilling for dowels or screws required.

### 1. Cut out the hole for the cavity wall socket

Mark the hole for the cavity wall socket (green circle on drilling template) and cut out the hole.

## 2. Insert the cavity wall socket

Insert the cavity wall socket and tighten the two screws (red arrows) in order to fasten the socket in the wall.

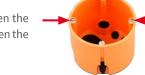

### 3. Remove the screws

Remove the two screws in the cavity wall socket (red arrows), which are otherwise used for fastening switches etc.

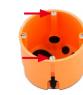

## 4. Attach the mounting plate

Use the two screws you just removed to fasten the mounting plate onto the cavity wall socket.

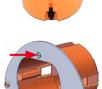

## 5. Press wall sealing on i26

6. Connect the cables

Press the wall sealing onto the back of the i26 and make sure that it lies flat all around the rim. Note that the labels of the sealing are pointing toward the back of the camera.

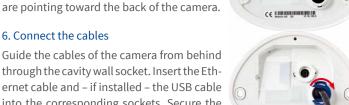

ernet cable and – if installed – the USB cable into the corresponding sockets. Secure the connectors using the blue bayonet catches. 7. Install the i26 Push the remaining cable into the cavity wall

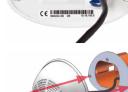

## 8. Apply screw plugs

Push in the screw plugs to close off the holes with the screws. When doing so, make sure that the notches in the plugs follow the guides.

onto the mounting plate (0.4 Nm).

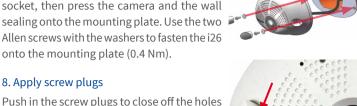

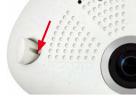

## Initial Operation of the i26 The initial operation starts with connecting the power supply (see section «Network and Power Connection, Additional Cables»

in the Q25 Camera Manual). The first access follows the procedure described in the same manual in the section «Initial Operation of the Camera». All other tasks require access to the camera's user interface in the browser. Enter the camera's IP address into the address bar of the browser (user "admin", password "meinsm"; password must be changed upon first login - camera software V5.1.x and higher).

Output 1

Output 2

Uti B /GND

ut2 B/GND

**Outl 12V** 

**Out2 12V** 

IN1 +

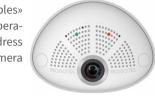

Audio Confirmation\*

## The camera will automatically detect an installed

1. Configuring and Using the Mx-A-IOA-IC

Mx-A-IOA-IC (see Camera Status, System section in browser). The signal inputs can be used right away in the

signal input profiles in the Setup Menu > Event Overview. Likewise, the signal outputs can be used in the signal output profiles in Admin Menu > Hardware Configuration > Signal Out Profiles.

In addition, the signal inputs/outputs have been entered automatically in the Admin Menu > Assign Wires dialog and can be used to control doors and lights.

Configuration > Manage Hardware Expansions dialog. In the MxBus/ IO Board section, click on Connect for each output you want to use as self-powered output. 2. Save the configuration In the live image of the browser, select the Manage Settings quick control

To use one or both signal outputs not as potential-free outputs (for relays), but as self-powered 12 V outputs, open the Admin Menu > Hardware

Boot Option

Meaning

and set Store Entire Configuration as value. The camera stores the configuration in the permanent camera memory so that the settings will be applied at the next camera reboot.

## Boot Options of the i26 By default, the camera starts as DHCP client and automatically tries to get

an IP address from a DHCP server. To start the camera in a mode different from the default mode, you can activate the boot menu of the camera.

## 1. Prepare the Camera • Disconnect the camera's power supply.

- Make sure that you have suitable item such as a paper clip at hand,
- but never use sharp or pointed objects! • Reconnect the power supply of the camera.
- 2. Activate the Boot Menu

## The red LED lights up 5 to 10 seconds after estab-

lishing the power supply and will stay on for 10 seconds. Briefly press the key by inserting the paper clip into the hole indicated by the red circle in the figure. The camera enters the boot menu, ready for selecting one of the boot options. The LED now flashes once and repeats the flash signal after pausing for

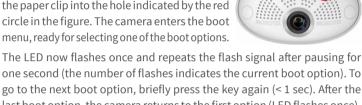

last boot option, the camera returns to the first option (LED flashes once).

| 1 x          | _                       | This option is not used on this camera model.                                                                                                    | _           |
|--------------|-------------------------|----------------------------------------------------------------------------------------------------|-------------|
| 2 x          | Factory<br>Defaults     | Starts the camera with factory defaults (factory default IP address, users and passwords will not be reset).                                                                                                  | Boing       |
| 3 x          | Automatic<br>IP Address | Starts the camera as DHCP client and tries to obtain an IP address from a DHCP server. If a DHCP server cannot be found or no IP address can be obtained, the camera starts with its factory default address. | Boing Boing |
| 4 x          | Recovery<br>System      | Starts the camera with the recovery system, e.g., in order to recover from a failed update of the camera software.                                                                                            | Alarm Sound |
| *Only on car | meras with aud          | io option and installed speaker.                                                                                                    |             |
| 3. Select a  | Boot Optio              | 1                                                                                                    |             |

### Press the paper clip longer (> 2 sec) into the hole. The camera confirms the selection by flashing rapidly three times. You can now remove the paper

clip. After 20 sec, the camera will confirm the selection by playing a sound according to the table above. If nothing is selected, the camera will resume its normal boot process after a certain time.

## Important Notes

## **Safety Warnings**

### **Notes on Installing:** This product must not be used in locations exposed to the dangers of explosion.

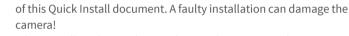

Electrical installation: Electrical systems and equipment may

Electrical surges: MOBOTIX cameras are protected against

Max. power consumption of attached extension modules:

The power consumption of all attached MxBus modules must

**not exceed 2,5 W**. When attaching modules to the MxBus

must not be installed within the reach of persons.

Black&White)

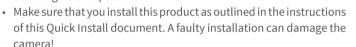

 When installing this product, make sure that you are only using genuine MOBOTIX parts and MOBOTIX connection cables. Only install this product on suitable, solid materials that provide for a sturdy installation of the fixing elements used.

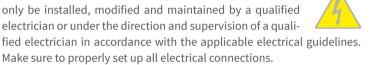

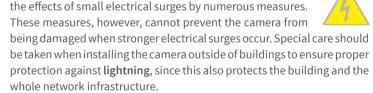

connector and the USB socket, the power consumption of all attached modules must not exceed 3 W, if the camera is powered by PoE class 3. If PoE class 2 is used, the power consumption of all attached modules must not exceed 1 W! Never touch the lens: Due to the high performance of the i26, the area of the image sensor can get quite hot, especially when the ambient temperature is also high. This does not affect the

proper functioning of the camera in any way. For this reason, the product

Technical Specifications i26

Mx-i26A/B\*-6D016/036 (daylight image sensor, color)

\*Variant Mx-i26B supports MOBOTIX MxBus modules

Color sensor (daylight): 0.1 lx @ 1/60s; 0.005 lx @ 1s

Black&White sensor (night): 0.02 lx @ 1/60s; 0.001 lx @ 1s

B016 (180° horizontal image angle)

B036 (103° horizontal image angle)

Mx-i26A/B\*-6N016/036 (night image sensor, Black&White)

Mx-i26A/B\*-AU-6D016/036 (audio package, daylight image sensor,

Mx-i26A/B\*-AU-6N016/036 (audio package, night image sensor,

opening the body to attach wires). Network security: MOBOTIX products include all of the necessary configuration options for operation in Ethernet networks in compliance with data protection laws. The operator is responsible for the data protection concept across the entire system.

Power off before opening the camera: Make sure the power

supply to the camera is disconnected before opening the

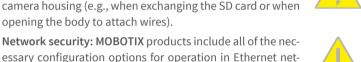

software and are password-protected. This prevents unauthorized parties from accessing these settings. **Legal Notes** 

Legal aspects of video and sound recording: You must comply with all data protection regulations for video and sound

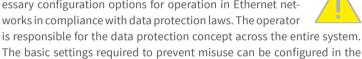

### monitoring when using MOBOTIX products. Depending on national laws and the installation location of the i26, the recording of video and sound data may be subject to special documentation or it may

familiarize themselves with all applicable regulations and to comply with these laws. MOBOTIX AG is not liable for any illegal use of its products. Disposal Electrical and electronic products contain many valuable materials. For this reason, we recommend that you dispose of MOBOTIX products at the end of their service life in accordance with all legal requirements and regulations (or deposit these products at a municipal collection center). MOBOTIX products must not be

disposed of in household waste! If the product contains a battery, please

be prohibited. All users of MOBOTIX products are therefore required to

## dispose of the battery separately (the corresponding product manuals contain specific directions if the product contains a battery).

Disclaimer MOBOTIX AG does not assume any responsibility for damages, which are the result of improper use or failure to comply to the manuals or the applicable rules and regulations. Our General Terms and Conditions apply. You can download the current version of the General Terms and Conditions from our website at www.mobotix.com by clicking on the **COS** link at the bottom of every page.

Alarm/Events

audio package)

Interfaces

Intelligent Video Analysis

Audio (only Mx-i26A/B-AU with

Software MxManagementCenter MxLEO, backlight compensation, automatic white balance, distortion **Image Processing** PTZ Digital pan/tilt/zoom, continuous up to 8X Temperature sensor, shock detector (with firmware version 5.0.1 and higher), microphone (Mx-i26A/B-AU only), additional sensors/IOs via

MxMessageSystem, notification via e-mail, FTP, IP telephony (VoIP,

Microphone/speaker, both 16bit/16kHz (HD wideband audio)

Ethernet 100BaseT (MxRJ45), MiniUSB (MxMiniUSB), MxBus\*

VoIP/SIP telephony, intercom, remote controlling using key codes

MxActivitySensor, video motion analysis, MxAnalytics

Lip-synchronous audio, audio recording

\*Only variant Mx-i26B

### 1/1.8" CMOS, 6MP (3072x2048), Progressive Scan **Image Sensor** Max. Image Size Freely configurable 4:3, 8:3, 16:9 or custom formats (image cropping),

**Model Variants** 

**Lens Options** 

Sensitivity

| Image Formats    | e.g., 2592x1944 (5MP), 2048x1536 (QXGA), 1920x1080 (Full-HD), 1280x960 (MEGA) |
|------------------|-------------------------------------------------------------------------------|
|                  | MxPEG: 42@HD(1280x720), 34@Full-HD, 24@QXGA, 15@5Mp, 12@6MP                   |
| Max. Frame Rate  | M-JPEG: 26@HD(1280x720), 13@Full-HD, 9@QXGA, 5@5Mp, 4@6MP                     |
|                  | H.264: 25@Full-HD, 20@QXGA                                                    |
| Video Codec      | MxPEG, M-JPEG, JPEG (max. output size 6MP)                                    |
| video Codec      | H.264 (max. output size QXGA, bandwidth limitation applicable)                |
| ONVIF            | ONVIF-S (camera software V5.0.2.x and higher)                                 |
|                  | In the camera on MicroSD card (SDXC, SDHC pre-installed)                      |
|                  | External, on USB device                                                       |
|                  | External, on NAS                                                              |
| DVR              | Separate live image and full image recording – MxFFS with archiving function  |
|                  | Pre- and post-alarm images                                                    |
|                  | Automatic DVR monitoring with error notification                              |
| Dimensions/Drill | ing Template                                                                  |
|                  |                                                                               |
|                  | 145 m                                                                         |
| 4                |                                                                               |
| CO 100 100 /     |                                                                               |
| 68 mm/           |                                                                               |
| 2.68 in dia.     |                                                                               |
|                  |                                                                               |
|                  | . Lew wall sa                                                                 |
|                  | Cavity wall so                                                                |
|                  |                                                                               |
|                  |                                                                               |

|     |                                          | only randing the leavest and the leavest and t |
|-----|------------------------------------------|----------------------------------------------------------------------------------------------------|
|     | Security                                 | User/group management, HTTPS/SSL, IP address filter, IEEE 802.1x, intrusion detection, digital image signature, MxFFS                                                                                                    |
|     | Certifications                           | EN55022:2010; EN55024:2010; EN55032:2012; EN50121-4:2015, EN61000-6-1:2007; EN 61000-6-2:2005, EN61000-6-3:2007+A1:2011, EN61000-6-4:2007+A1:2011, AS/ NZS CISPR22:2009+A1:2010, CFR47 FCC Part15B                                                                                                    |
|     | Power Supply                             | Power over Ethernet IEEE 802.3af                                                                                                    |
|     | Power Consumption                        | Typ. 5 W                                                                                                    |
|     | Power Consumption of<br>External Devices | At MxBus: max. 2,5W, at USB: max. 2.5W, total max. 3W  The power consumption of the camera will increase accordingly!                                                                                                    |
|     | Protection Classes                       | IP30, IK06                                                                                                    |
|     | Ambient Temperature                      | 0 to 40 °C/32 to 104 °F                                                                                                    |
|     | Dimensions                               | Outside diameter 120 mm/4.72 in, total height 51 mm/2.01 in with B016, 56 mm/2.21 in with B036, height installed 15 mm/0.59 in with B016, 20 mm/0.79 in with B036, cut-out diameter 105 mm/4.13 in, rec min. installation depth 55 mm/2.17 in                                                                                                    |
|     | Weight                                   | Approx. 201 g                                                                                                    |
|     |                                          |                                                                                                    |
| 5.7 | ′1 in                                    | <b>→</b>                                                                                                    |
|     |                                          | <b>•</b>                                                                                                    |
| et  |                                          | 65 mm/2.56 in diameter                                                                                                    |

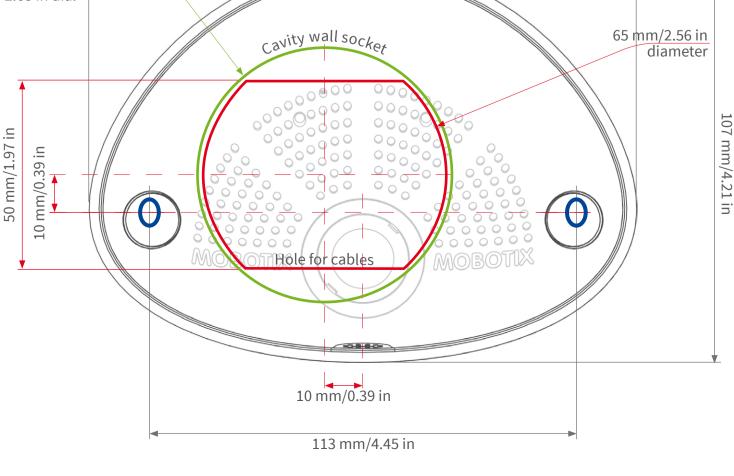

- r information on www.mobotix.com: Products > Indoor Cameras > i26 Indoor 180°
- Support > Download Center > Documentation > Certificates & Declarations of Conformity